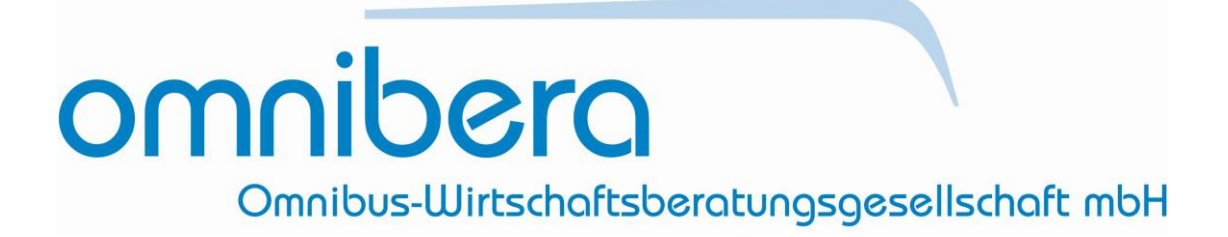

# **VO-1370-bdo-Tool 3.0**

*Das VO-1370-bdo-Tool 3.0 ist urheberrechtlich geschützt. Unerlaubte Weitergabe, Vervielfältigung oder Manipulation werden strafrechtlich verfolgt.*

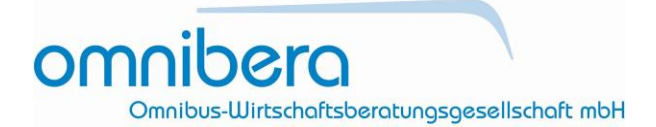

An die Mitglieder der Landesverbände des privaten Deutschen Omnibusgewerbes

Berlin, Juni 2019

**VO-1370-bdo-Tool 3.0**

#### **EDV-Programm zur Umsetzung einer Trennungsrechnung und einer Anhangsabrechnung nach Verordnung (EG) Nr. 1370/2007**

Sehr geehrte Damen und Herren, liebe Mitglieder der Landesverbände des bdo,

nach den Vorgaben des Anhangs der Verordnung (EG) Nr. 1370/2007 (im Folgenden VO 1370) sind Unternehmen, die Ausgleichsleistungen im Rahmen von Direktvergaben oder Tarifausgleichsmaßnahmen aufgrund allgemeiner Vorschriften erhalten, verpflichtet, eine sog. **Trennungsrechnung und eine Anhangsabrechnung** vorzunehmen. Die "Anhangsrechnung" ist für die öffentliche Hand das Kontrollinstrument über die Angemessenheit der vereinbarten Finanzierung mit dem Verkehrsunternehmen. **Das VO-1370-bdo-Tool ermöglicht die Erstellung einer Trennungsrechnung und dient damit der Vorbereitung zur Nachweisführung, dass keine Überkompensation erfolgt ist**. Andererseits bietet es die Möglichkeit, eine mögliche Unterkompensation, also **mangelnde Finanzierung,**  aufzuzeigen und Forderungen nach gerechtfertigten Ausgleichsleistungen oder Leistungsanpassungen zu begründen.

Der bdo hat gemeinsam mit seinen Landesverbänden unter Unterstützung durch die PKF Industrieund Verkehrstreuhand GmbH, Wirtschaftsprüfungsgesellschaft, München (PKF/IVT) ein **Berechnungsprogramm** entwickelt, das Sie bei der Erarbeitung einer testierfähigen Trennungsrechnung und Anhangsabrechnung unterstützt. Damit werden **Kosten und Aufwand für Ihr Unternehmen verringert** und gleichzeitig eine Vereinheitlichung der Berechnung herbeigeführt.

Die Omnibera GmbH bietet dieses Programm, das nun in aktualisierter Form vorliegt, ausschließlich den Mitgliedern der Landesverbände des bdo an.

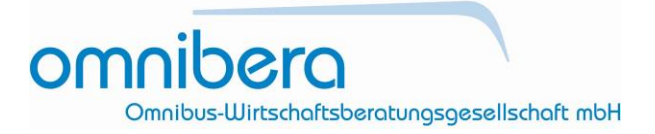

Nachfolgend finden Sie Informationen zur Benutzung des **VO-1370-bdo-Tools** und die Möglichkeit zum Bezug einer Lizenz zu Mitgliedskonditionen.

Für Rückfragen steht Ihnen das Team der Omnibera GmbH jederzeit gerne zur Verfügung.

Mit freundlichen Grüßen

 $V_1'$ W.fl

Karl Reinhard Wißmüller **RA Christiane Leonard** Geschäftsführer Geschäftsführerin Omnibera GmbH Omnibera GmbH

 $L C_{\circ}$ 

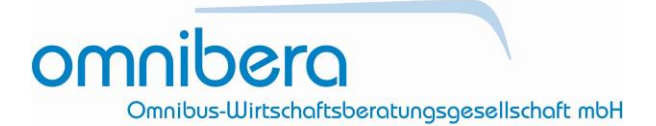

#### **Wichtige Hinweise zur Benutzung der Software VO-1370-bdo-Tool**

- 1. Die Software "VO-1370-bdo-Tool" (im Folgenden "Software") ermöglicht die Erstellung einer Trennungsrechnung nach den Regeln des Anhangs zur VO (EG) Nr. 1370/2007, die aus der Gewinn- und Verlustrechnung des handelsrechtlichen Jahresabschlusses eines Unternehmens und aus Leistungsdaten abgeleitet wird. Hierdurch wird eine Darstellung nach den Aufgabenträgern ermöglicht. Nicht direkt zuordenbare Erlös- und Kostendaten des Unternehmens werden dabei ggf. anhand der erfassten Leistungsdaten über Leistungen, Personal und Fahrzeuge den jeweiligen Sparten zugewiesen.
- 2. Die vorgenommenen Berechnungen basieren u. a. auf einer bestimmten Auslegung der Regelungen des Anhangs der VO (EG) Nr. 1370/2007 und auf konzeptionellen Umsetzungsvorschlägen zur Erfüllung der Vorgaben des Anhangs durch kleine und mittlere Busunternehmen. Die entsprechenden Vorgaben können jederzeitigen Änderungen unterliegen.
- 3. Das Programm beinhaltet beispielhafte "Werkseinstelllungen", deren Auswertungen typisierte Ergebnisse ergeben, die im Einzelfall an die konkreten Verhältnisse und Vorgaben der Ausgleichsregelungen angepasst werden müssen.
- 4. Die "Werkseinstellungen" beinhalten z. B. eine Ex-post-Gesamtabrechnung pro Unternehmen und pro Aufgabenträger. Wenn ein Finanzier (z. B. Bund, Land, Aufgabenträger) andere Vorgaben wählt (z. B. separate Abrechnung für einzelne gemeinwirtschaftliche Verpflichtungen), ist eine Anpassung erforderlich.
- 5. Das Programm beinhaltet z. B. auch "Werkseinstellungen" für die Berechnung des angemessenen Gewinns unter Berücksichtigung von Teilkomponenten, Gesamtkostenrendite vor Zinsen, Umsatzrendite und Kostendeckungsgrad sowie Gesamtkapitalrendite in der Ausprägung des ROA (= return on assets), d. h. auf Basis der Restbuchwerte der Fahrzeuge.
- 6. Aufgrund der individuellen Vorgaben der Ausgleichsregelungen sind Musterprozentsätze für die Renditeberechnung hinterlegt, welche im Einzelfall überprüft und an die konkreten Verhältnisse angepasst werden müssen.
- 7. Die Software ist lediglich als Berechnungshilfe für typische Anwendungsfälle gedacht. Sie beinhaltet keine Garantie der Ordnungsmäßigkeit und gewährleistet nicht die Vollständigkeit und Richtigkeit der ermittelten Angaben. Eine einzelfallbezogene rechnerische und rechtliche Prüfung unter Berücksichtigung der behördlichen Vorgaben vor Ort bleibt in jedem Fall erforderlich.
- 8. Zur Installation und Einrichtung von Stammdaten ist in der Regel Unterstützung bzw. eine Schulung erforderlich.

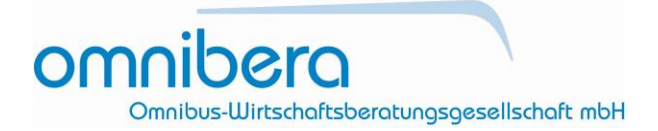

#### **Technische Daten und Kompatibilität**

Übersicht der dem VO-1370-bdo-Tool zugrundeliegenden und mit dem VO-1370-bdo-Tool kompatiblen Software-Komponenten und Schnittstellen

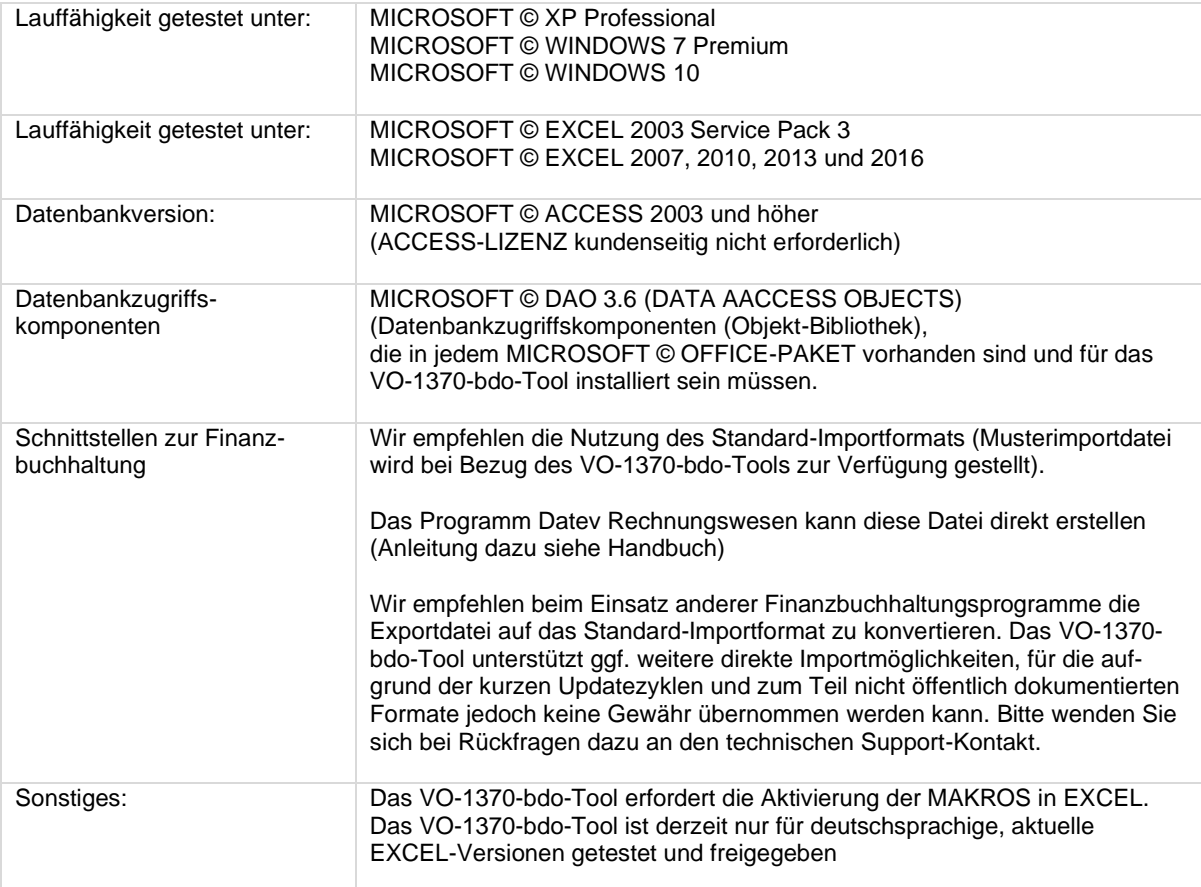

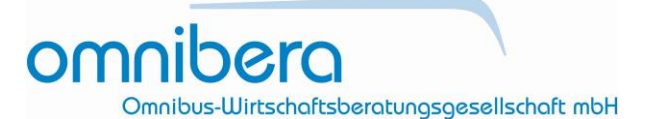

### **Allgemeine Geschäftsbedingungen**

der Omnibera GmbH für den Erwerb der Software "VO-1370-bdo-Tool"

### **1. Vertragsgegenstand, Vertragsschluss**

Das durch den Käufer von der Omnibera GmbH (im Folgenden "Omnibera") erworbene Programmpaket "VO-1370-bdo-Tool" (im Folgenden "Software") besteht aus einem Datenträger (CD-ROM) sowie einem personalisierten Lizenzschlüssel. Die Software wird mit elektronischer Benutzerführung und –handbuch ausgeliefert. Vor Installation und Benutzung der Software sind die Benutzerhinweise sorgfältig durchzulesen und zu befolgen.

1.2 Voraussetzung für einen Vertragsschluss mit Omnibera ist, dass der Käufer Mitglied in einem Landesverband des Bundesverbands Deutscher Omnibusunternehmer (bdo) e.V. ist.

1.3 Der Käufer gibt durch die Übermittlung seiner Bestellung ein Angebot zum Abschluss eines Kaufvertrages über die Software mit Omnibera ab. Omnibera kann das Angebot innerhalb von 14 Tagen durch ausdrückliche Erklärung annehmen. Das Absenden der Software oder einer Rechnung an den Käufer steht einer ausdrücklichen Annahmeerklärung gleich.

#### **2. Preise, Eigentumsvorbehalt**

2.1 Alle Preisangaben verstehen sich als Nettopreise zzgl. Umsatzsteuer in gesetzlicher Höhe und zzgl. Versandkosten.

2.2 Das gelieferte Programmpaket bleibt bis zur vollständigen Zahlung des Kaufpreises Eigentum von Omnibera.

#### **3. Kopierschutz**

Die Nutzung der Software setzt die Eingabe eines dem Käufer zur Verfügung gestellten Lizenzschlüssels und die Eingabe des Namens des Käufers voraus. Alle von der Software ausgegebenen Berechnungsergebnisse und Auswertungen sind mit dem Namen des Käufers versehen.

#### **4. Schulung, Support**

Dem Käufer ist bekannt, dass es sich bei der Software um eine Spezialsoftware handelt, deren Einrichtung und Bedienung Fachkenntnisse voraussetzt. Im Kaufpreis der Software sind keine Schulungs- oder Support-Leistungen enthalten. Diese können jedoch kostenpflichtig von geeigneten Anbietern bezogen werden. Omnibera empfiehlt, Schulungs- und Support-Leistungen lediglich von durch sie autorisierten Anbietern zu beziehen.

#### **5. Nutzungsrechte**

5.1 Hersteller der Software und Inhaber der ausschließlichen Nutzungsrechte an dem Quellcode der Software ist die

PKF Industrie- und Verkehrstreuhand GmbH. Inhaber der ausschließlichen Nutzungsrechte für den Vertrieb innerhalb der Bundesrepublik Deutschland ist Omnibera, wobei ein Verkauf nur an Mitgliedsunternehmen der Landesverbände des bdo erfolgt. Das VO-1370-bdo-Tool basiert auf einem beihilferechtlichen Sollkonzept für kleinere und mittlere Omnibusunternehmen, an dem PKF/IVT und bdo ausschließlich Inhaber des Urheberrechts sind.

5.2 Der Käufer darf die Software vervielfältigen, soweit die jeweilige Vervielfältigung für die Benutzung der Software notwendig ist. Zu den notwendigen Vervielfältigungen zählen insbesondere die Installation der Software auf einem Computer des Käufers sowie das Laden der Software in den Arbeitsspeicher. Darüber hinaus ist der Käufer berechtigt, eine Kopie des gelieferten Datenträgers zu Sicherungszwecken anzufertigen. Eine Weitergabe an Dritte, z.B. Steuerberater, ist nicht zulässig.

5.3 Der Käufer ist verpflichtet, den unbefugten Zugriff Dritter auf das Programm zu verhindern und den gelieferten Originaldatenträger sowie die Sicherungskopie an einem gegen den unberechtigten Zugriff Dritter gesicherten Ort aufzubewahren.

5.4 Der Käufer darf die Software jeweils nur auf einem Computer installieren und nutzen.

5.5 Der Käufer darf die Software Dritten, z. B. Steuerberatern, nicht zur Nutzung überlassen, insbesondere nicht an Dritte veräußern, verschenken, vermieten oder verleihen, und die Software nicht öffentlich zugänglich machen.

#### **6. Gewährleistung, Untersuchungs- und Rügepflicht**

6.1 Die Gewährleistungsfrist beträgt ein Jahr, beginnend mit Übergabe der Software an den Käufer.

6.2 Der Käufer wird die gelieferte Software innerhalb von 14 Tagen nach Lieferung insbesondere im Hinblick auf die Funktionsfähigkeit grundlegender Programmfunktionen untersuchen. Mängel, die hierbei festgestellt werden oder feststellbar sind, müssen Omnibera innerhalb von weiteren 14 Tagen schriftlich angezeigt werden. Mängel, die im Rahmen der beschriebenen ordnungsgemäßen Untersuchung nicht feststellbar sind, müssen Omnibera innerhalb von 14 Tagen nach Entdeckung schriftlich angezeigt werden. Die Mängelanzeige muss jeweils eine detaillierte Beschreibung der Mängel beinhalten. Ein nach den vorstehenden Bestimmungen nicht rechtzeitig festgestellter oder angezeigter Mangel gilt als genehmigt.

## omnibera

Omnibus-Wirtschaftsberatungsgesellschaft mbH

6.3 Macht der Käufer einen Mangel berechtigt geltend, erfolgt die Nacherfüllung nach Wahl von Omnibera durch die Beseitigung des Mangels (Nachbesserung), z. B. in Form von Updates zur Fehlerbehebung, oder durch die Lieferung einer mangelfreien Software (Ersatzlieferung).

6.4 Omnibera haftet nicht für Fehler der Software, die infolge mangelhafter Installation, Einrichtung der Stammdaten und/oder der Schnittstellen durch eine von Omnibera nicht autorisierte Organisation verursacht wurden.

6.5 Die Gewährleistung ist für solche Mängel ausgeschlossen, die durch eigenmächtige Änderungen des EDV-Tools, durch Nutzung entgegen den Nutzungshinweisen oder mangelnde und nicht sorgfältige Datensicherung verursacht werden.

6.6 Eine Gewährleistung für das Erreichen eines wirtschaftlichen Erfolgs ist ausgeschlossen. Dies betrifft insbesondere Rückzahlungen aufgrund rechtlicher Anforderungen.

#### **7. Haftung**

7.1 Omnibera haftet nach den gesetzlichen Bestimmungen für Schäden des Käufers, die vorsätzlich oder grob fahrlässig verursacht wurden oder die auf einer schuldhaften Verletzung wesentlicher Vertragspflichten beruhen, das heißt solcher vertraglicher Pflichten, deren Erfüllung die ordnungsgemäße Durchführung des Vertrages überhaupt erst ermöglicht und auf deren Einhaltung der Vertragspartner regelmäßig vertrauen darf, und deren Verletzung auf der anderen Seite die Erreichung des Vertragszwecks gefährdet. Omnibera haftet außerdem nach den gesetzlichen Bestimmungen für Schäden, die auf dem Fehlen einer zugesicherten Eigenschaft beruhen, die Folge einer von Omnibera zu vertretenden Verletzung der Gesundheit, des Körpers oder des Lebens sind, oder für die eine Haftung nach dem Produkthaftungsgesetz vorgesehen ist. Im Übrigen ist die Haftung – gleich aus welchem Rechtsgrund – ausgeschlossen.

7.2 Die durch die Software ermöglichten Berechnungen basieren auf Annahmen und Vorgaben, die sich jederzeit ändern können. Die Software ist lediglich als Berechnungshilfe gedacht und ersetzt keine einzelfallbezogene rechnerische und rechtliche Prüfung. Omnibera haftet daher nicht für die Vollständigkeit und Richtigkeit der mit der Software errechneten Ergebnisse.

7.3 Die Haftung für Datenverlust wird auf den typischen Wiederherstellungsaufwand beschränkt, der bei regelmäßiger und gefahrentsprechender Anfertigung von Sicherungskopien durch den Käufer eingetreten wäre.

#### **8. Datenschutz**

Die von dem Käufer bei der Bestellung angegebenen personenbezogenen Daten werden zum Zwecke der Abwicklung des Kaufvertrages gespeichert und verarbeitet. Dritten werden die Daten nur in dem Umfang zugänglich gemacht, wie dies zur Abwicklung des Kaufvertrages erforderlich ist. Darüber hinaus speichert Omnibera die Daten, um den Käufer bei Änderungen, die für die Nutzung der Software von Bedeutung sind, benachrichtigen zu können.

#### **9. Schlussbestimmungen**

9.1 Auf den Vertrag findet ausschließlich das Recht der Bundesrepublik Deutschland Anwendung. Die Geltung des UN-Kaufrechts ist ausgeschlossen.

9.2 Ist der Käufer Kaufmann, juristische Person des öffentlichen Rechts oder öffentlich rechtliches Sondervermögen, ist ausschließlicher Gerichtsstand für alle sich aus dem Vertragsverhältnis ergebenden Ansprüche Berlin-Mitte.

Stand: 31. Mai 2019

## *Bestellformular*

## **VO-1370-bdo-Tool 3.0**

omnibera

Omnibus-Wirtschaftsberatungsgesellschaft mbH

Per Mail an: [info@omnibera.o](mailto:info@omnibera.)rg

Hiermit bestelle ich das **VO-1370-bdo-Tool 3.0** der Omnibera GmbH sowie einen notwendigen maximal zweistündigen technischen Support durch PKF

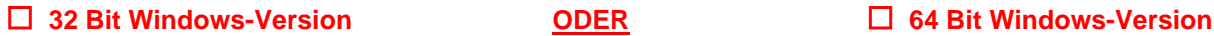

zum Preis von:

☐ **1850,- €** (inkl. 2h Support durch PKF) zzgl. gesetzlicher MwSt. (1 bis 19 Busse im Unternehmen) oder

☐ **2850,- €** (inkl. 2h Support durch PKF) zzgl. gesetzlicher MwSt. (ab 20 Busse im Unternehmen) oder

☐ **190,- €** zzgl. gesetzlicher MwSt. - Update auf 3.0 (NUR für Inhaber der Vorgängerversion)

Pflichtfelder:

☐ Ich habe die vorstehenden Hinweise zur Benutzung der Software VO-1370-bdo-Tool 3.0 und die allgemeinen Geschäftsbedingungen der Omnibera GmbH für den Erwerb der Software "VO-1370-bdo-Tool 3.0" sorgfältig gelesen und erkenne sie an.

☐ Ich habe zur Kenntnis genommen, dass der Support innerhalb von 3 Monaten nach Erhalt des Tools in Anspruch genommen werden muss. Anderenfalls verfällt dieser Service und muss kostenpflichtig neu erworben werden.

**Unternehmen:** Klicken Sie hier, um Text einzugeben.

**Ansprechpartner/Email:** Klicken Sie hier, um Text einzugeben.

**Straße und Nr.:** Klicken Sie hier, um Text einzugeben.

**PLZ / Stadt:** Klicken Sie hier, um Text einzugeben.

**Mitglied im folgenden Landesverband:** Klicken Sie hier, um Text einzugeben.

Klicken Sie hier, um Text einzugeben. Klicken Sie hier, um Text einzugeben.

............................... ........................................ Name **Datum & Unterschrift** 

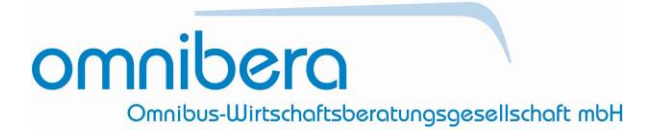

#### Datenschutzhinweis:

Die Erhebung Ihrer vorstehenden Daten ist erforderlich für die Lizenzierung der Software VO-1370 bdo-Tool 3.0 sowie zur Ermöglichung der Zuordnung Ihres Unternehmens zu einem der Landesverbände des bdo und erfolgt ausschließlich zu diesem Zweck. Unsere ausführliche Datenschutzerklärung finden Sie unter www.bdo.org/datenschutz.